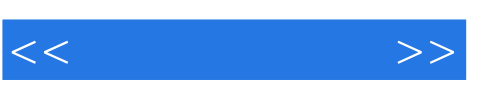

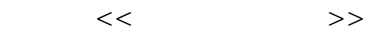

- 13 ISBN 9787811226508
- 10 ISBN 7811226502

出版时间:2009-5

页数:111

PDF

更多资源请访问:http://www.tushu007.com

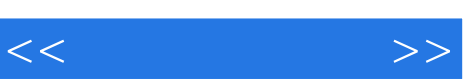

 $\alpha$ ,  $\alpha$  $\alpha$  and  $\beta$  or  $\beta$  or  $\beta$ 

## $\alpha$  90  $\alpha$   $\alpha$

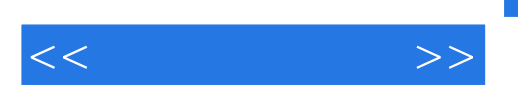

 $14$ 

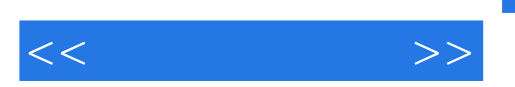

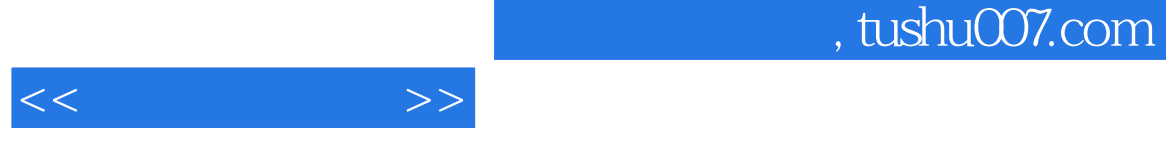

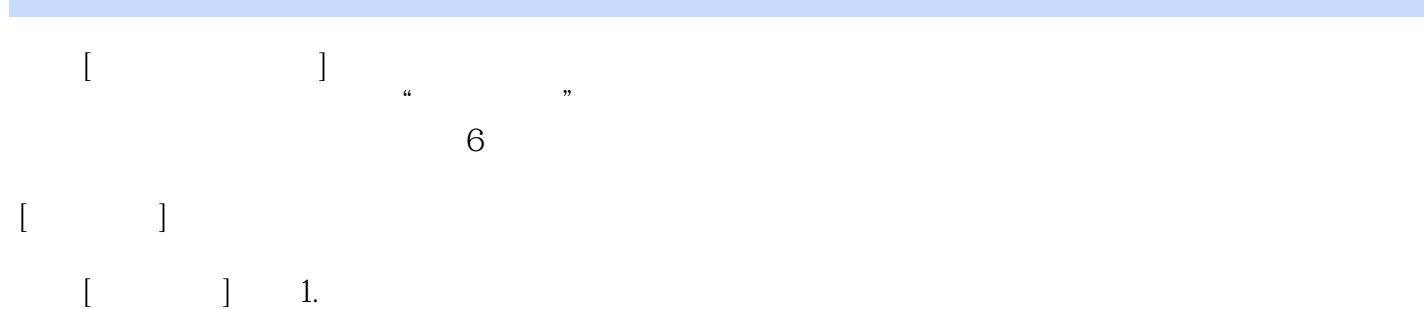

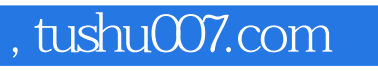

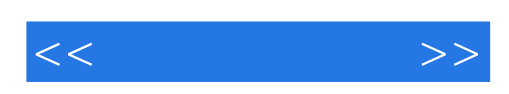

本站所提供下载的PDF图书仅提供预览和简介,请支持正版图书。

更多资源请访问:http://www.tushu007.com